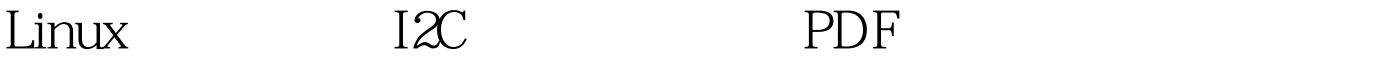

https://www.100test.com/kao\_ti2020/253/2021\_2022\_Linux\_E7\_9A  $\_84$  E6  $93$  c103 253081.htm 1.Linux I2C Linux I2C  $\rm BUS$ 

 $DEVICE$  and  $I2C$ 

 $\Box$ 

 $\text{I2C}$ 

and the set of the set of the set of the set of the set of the set of the set of the set of the set of the set of the set of the set of the set of the set of the set of the set of the set of the set of the set of the set

 $\text{I2C}$ 

 $\rm{I2C}$ 

struct i2c\_adapter struct

i2c\_algorithm static struct i2c\_adapter pb1550\_board\_adapter = { name: "pb1550 adapter", id: I2C\_HW\_AU1550\_PSC, algo: NULL, algo\_data: amp.au1550\_algo.  $\frac{1}{2}$  and  $\frac{1}{2}$  and  $\frac{1}{2}$  a

 $\Box$ 

 $*$  Au1550

algorithm"

i2c\_add\_adapter(i2c\_adap).

 $AMD$  au1550

 $\mathop{\rm AND}$  100Test  $\mathop{\rm IOT}$ 

 $www.100 test.com$